## **Foreman - Bug #17717**

# **"Load Datacenters" button disappears**

12/16/2016 12:07 PM - Jason Nance

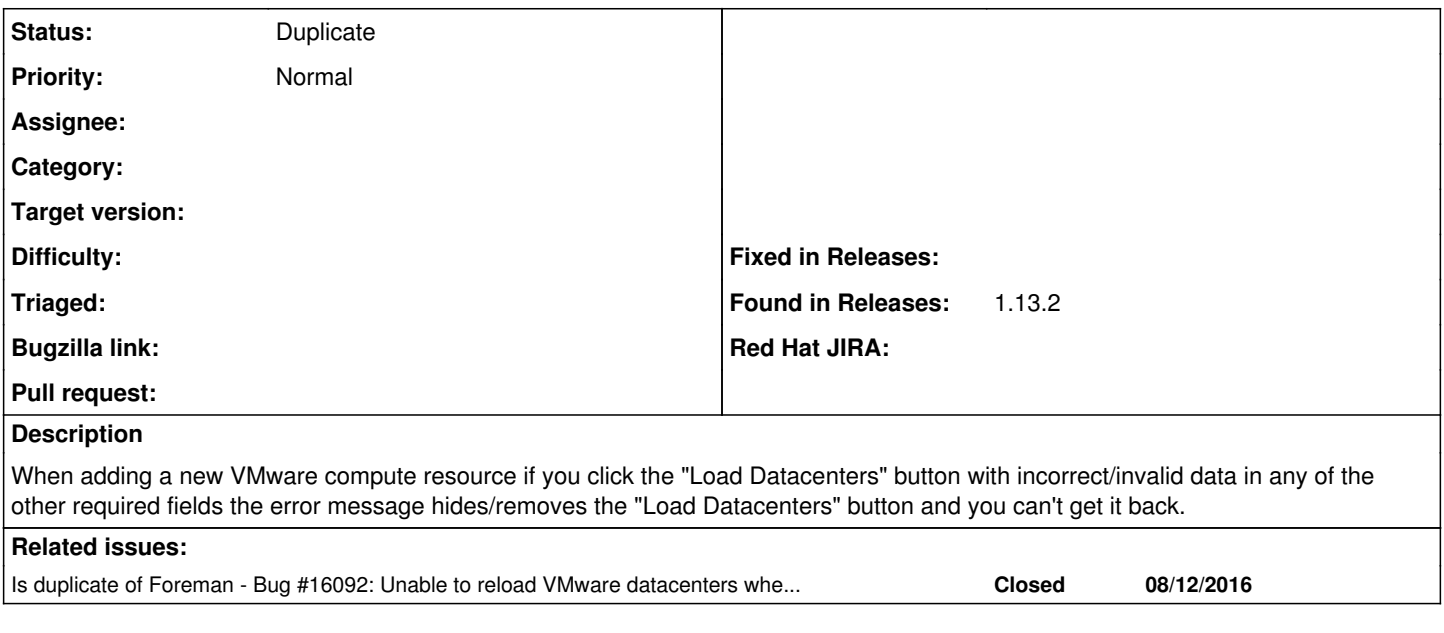

#### **History**

## **#1 - 12/19/2016 03:25 AM - Dominic Cleal**

*- Is duplicate of Bug #16092: Unable to reload VMware datacenters when wrong credentials are passed for the first time added*

### **#2 - 12/19/2016 03:26 AM - Dominic Cleal**

*- Status changed from New to Duplicate*

Thanks for the report. I think this has been fixed in 1.14.0-RC1 via  $\frac{\#16092}{\#16092}$ .